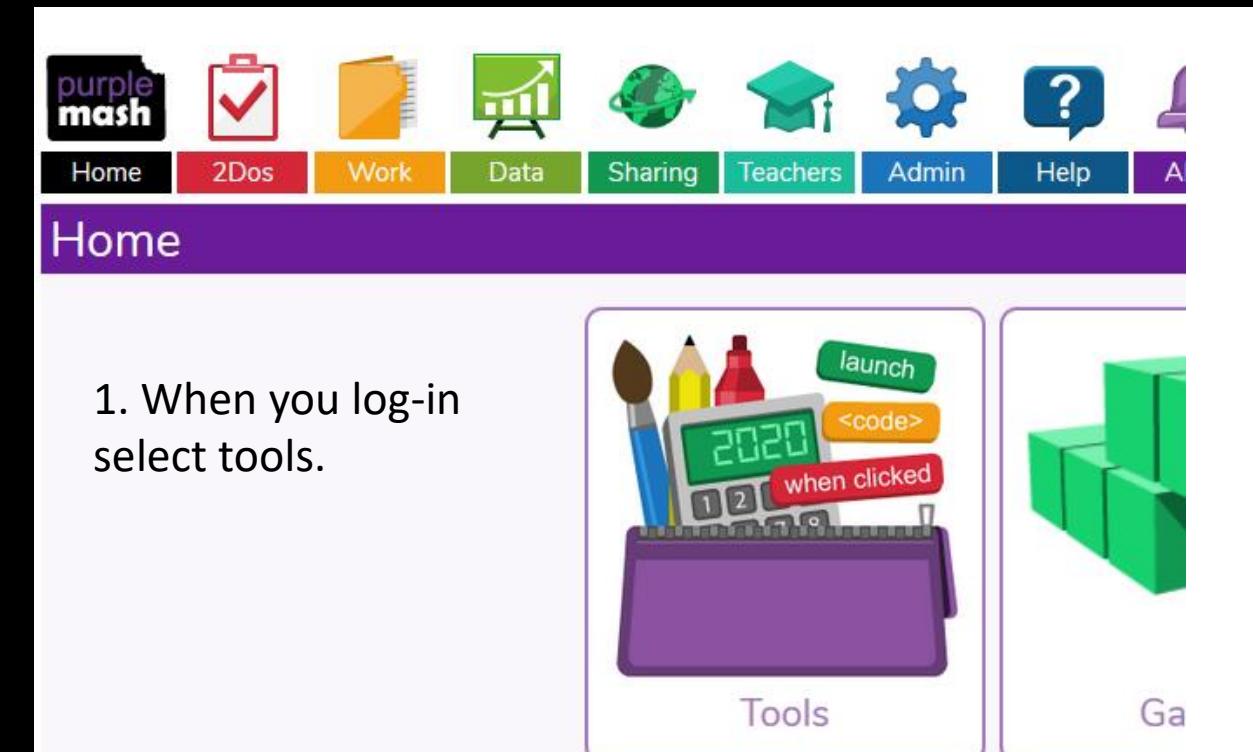

## 2. Select 2Create a Story and 'launch app'

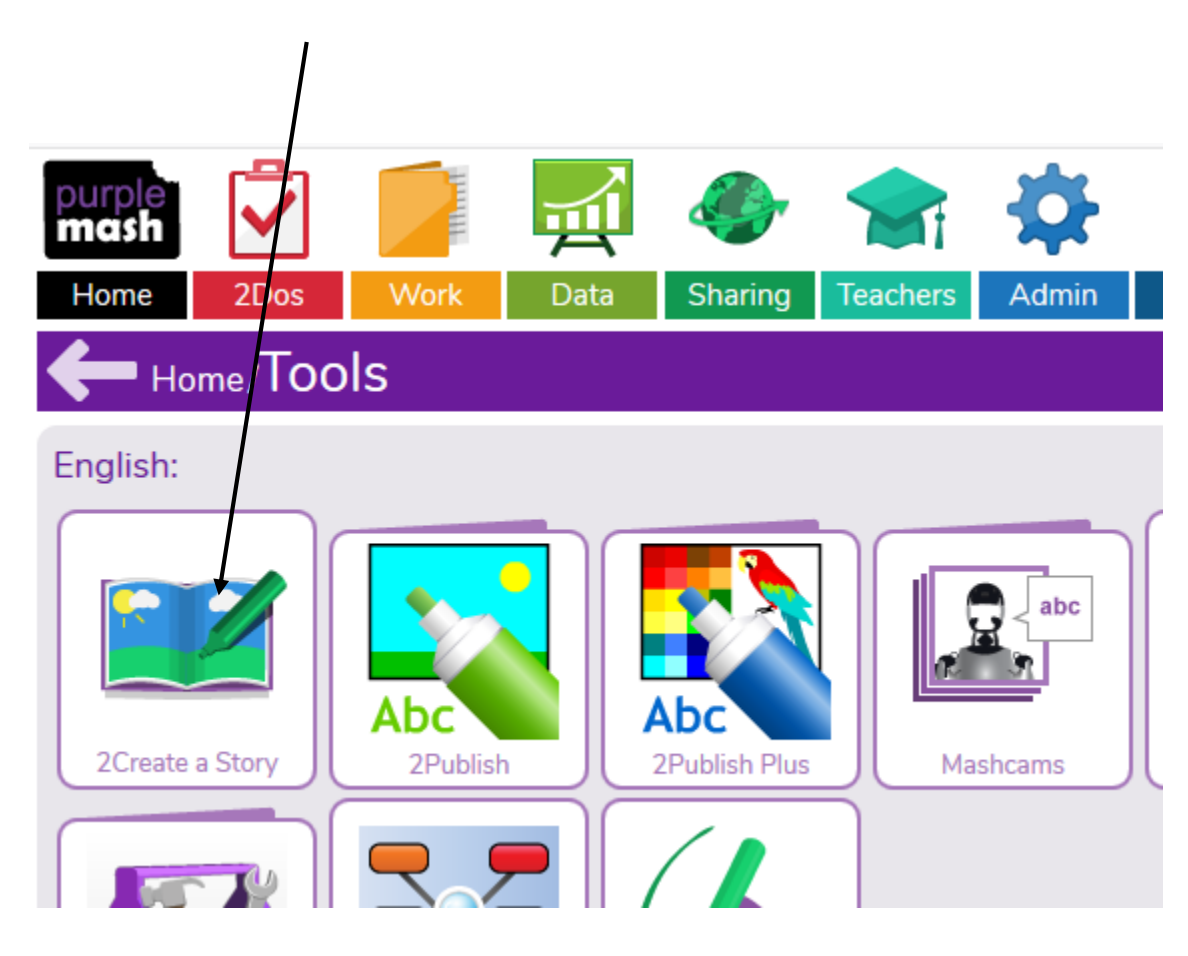

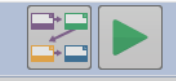

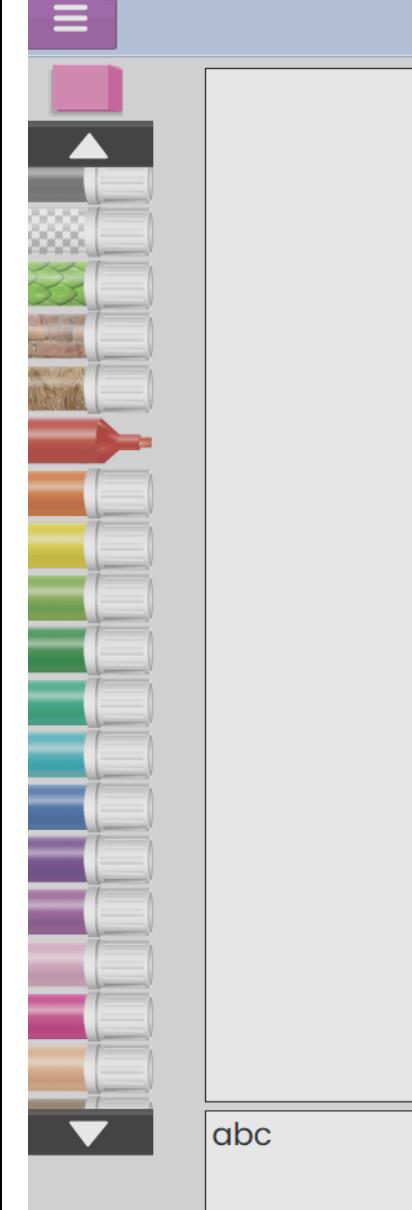

 $\mathbf A$ 

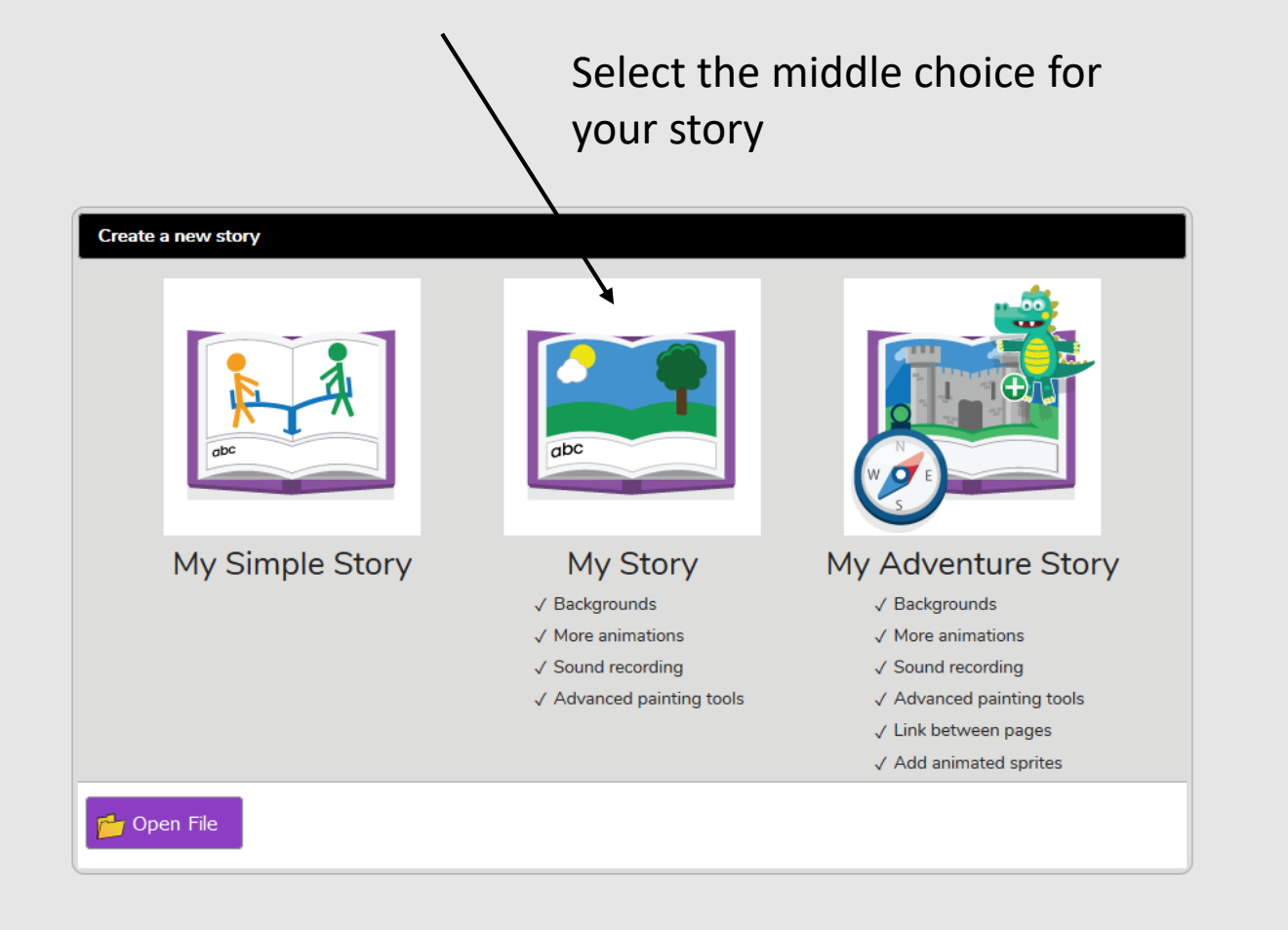

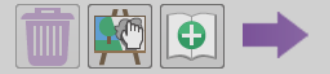

录回

D

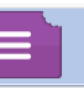

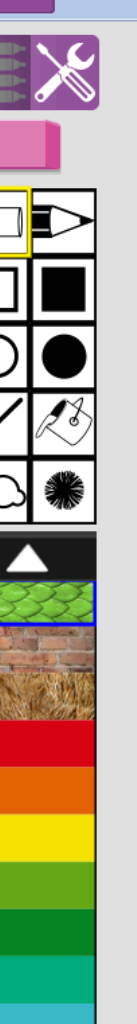

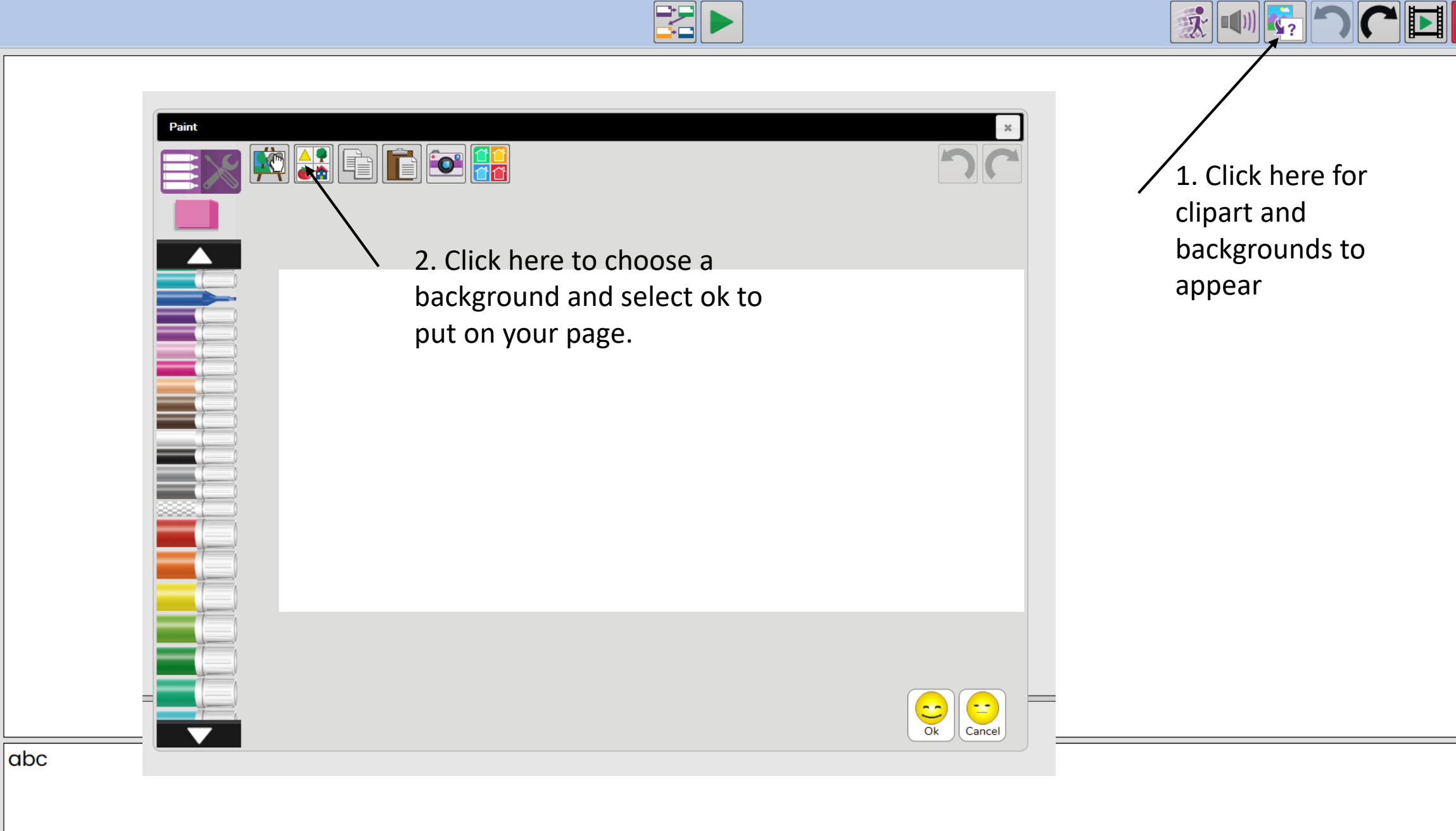

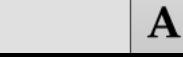

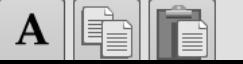

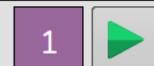

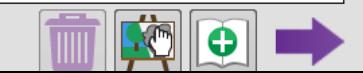

Once you have chosen a background you can draw on top of it and write your story under it. You can make the story more than 1 page.

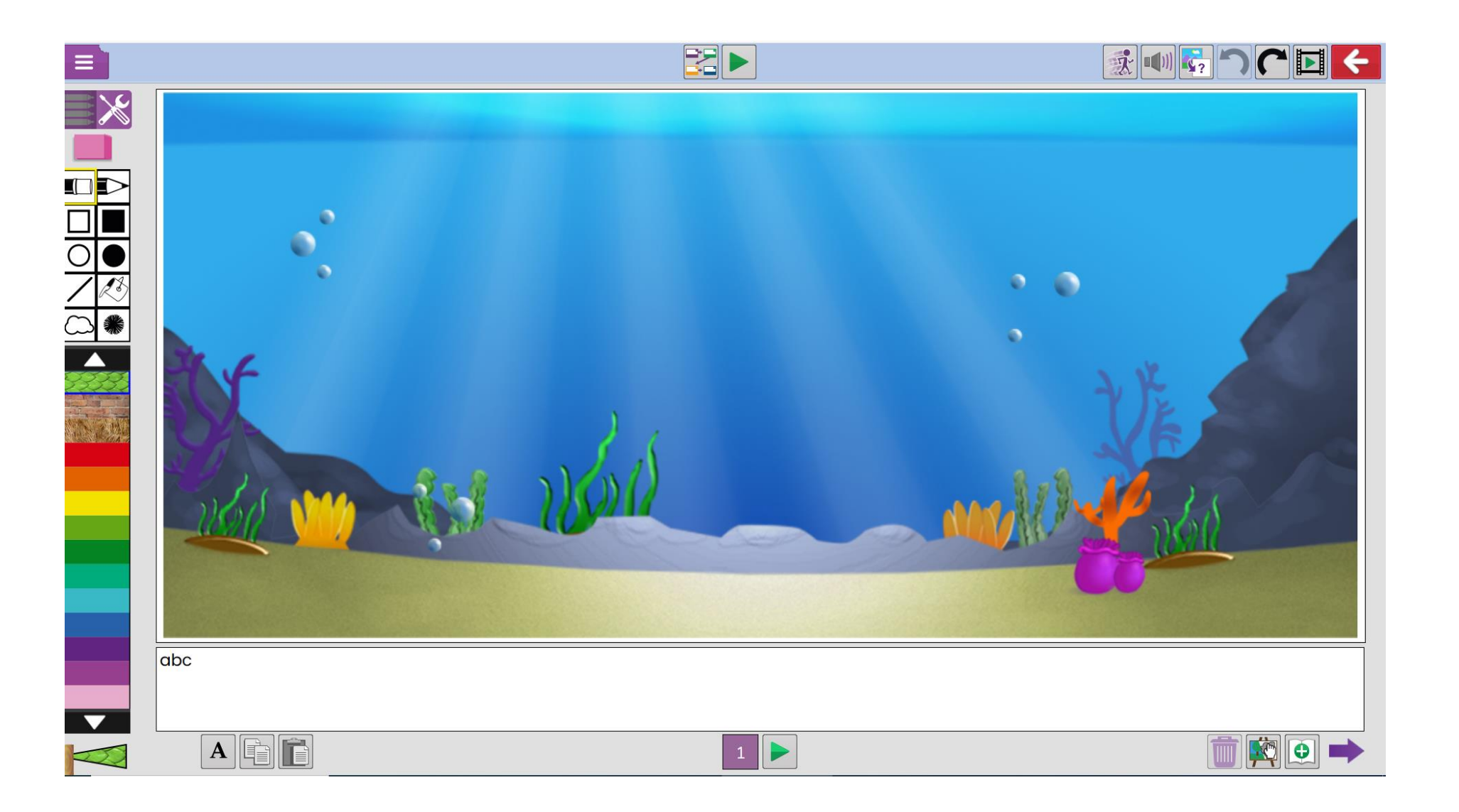

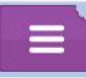

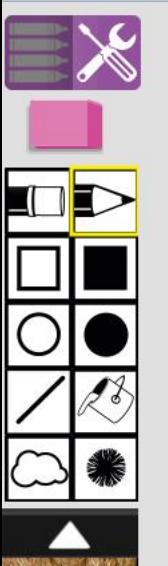

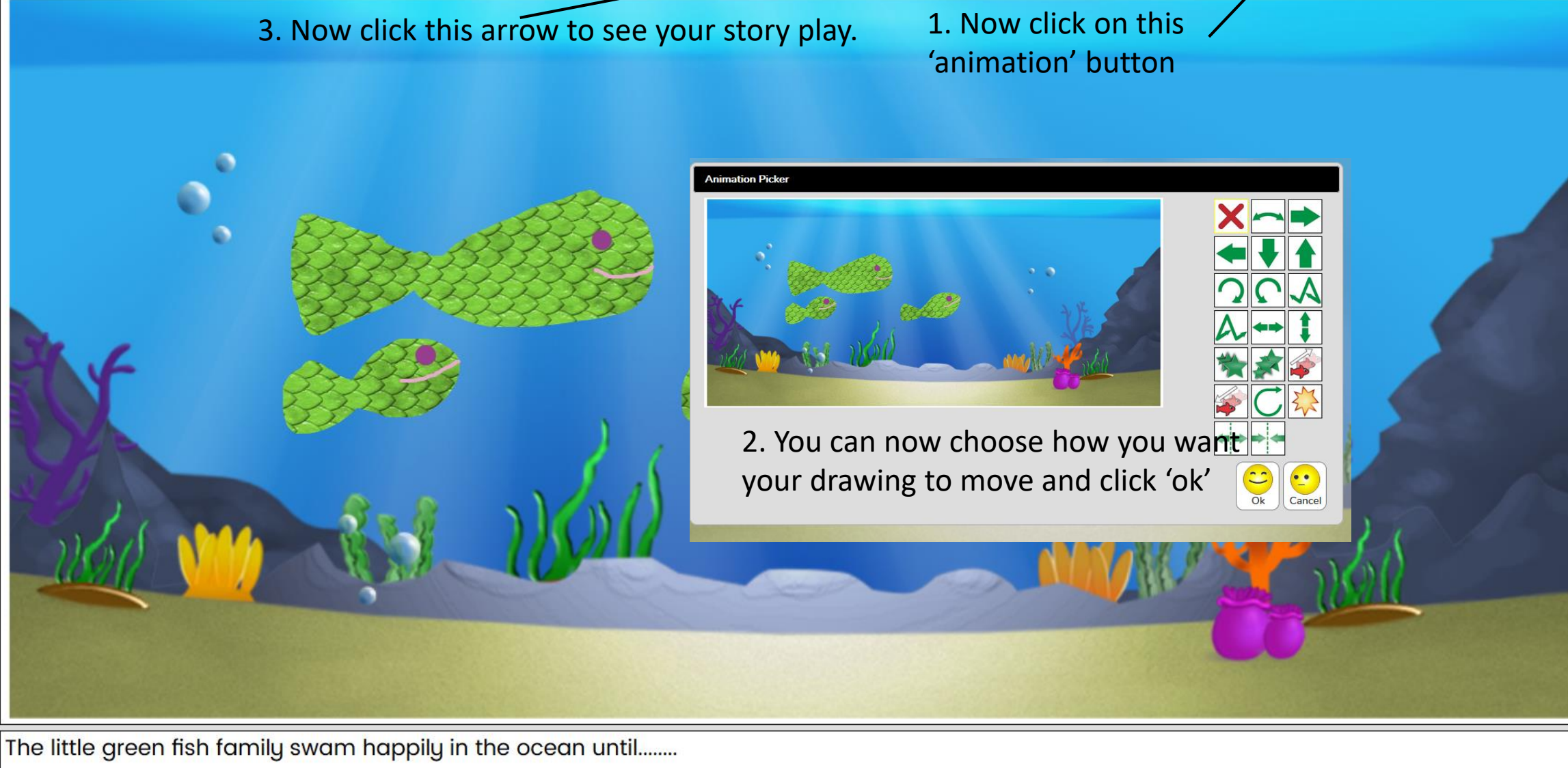

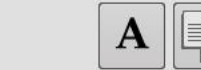

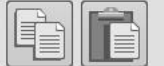

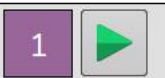

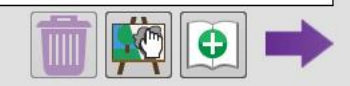

巩

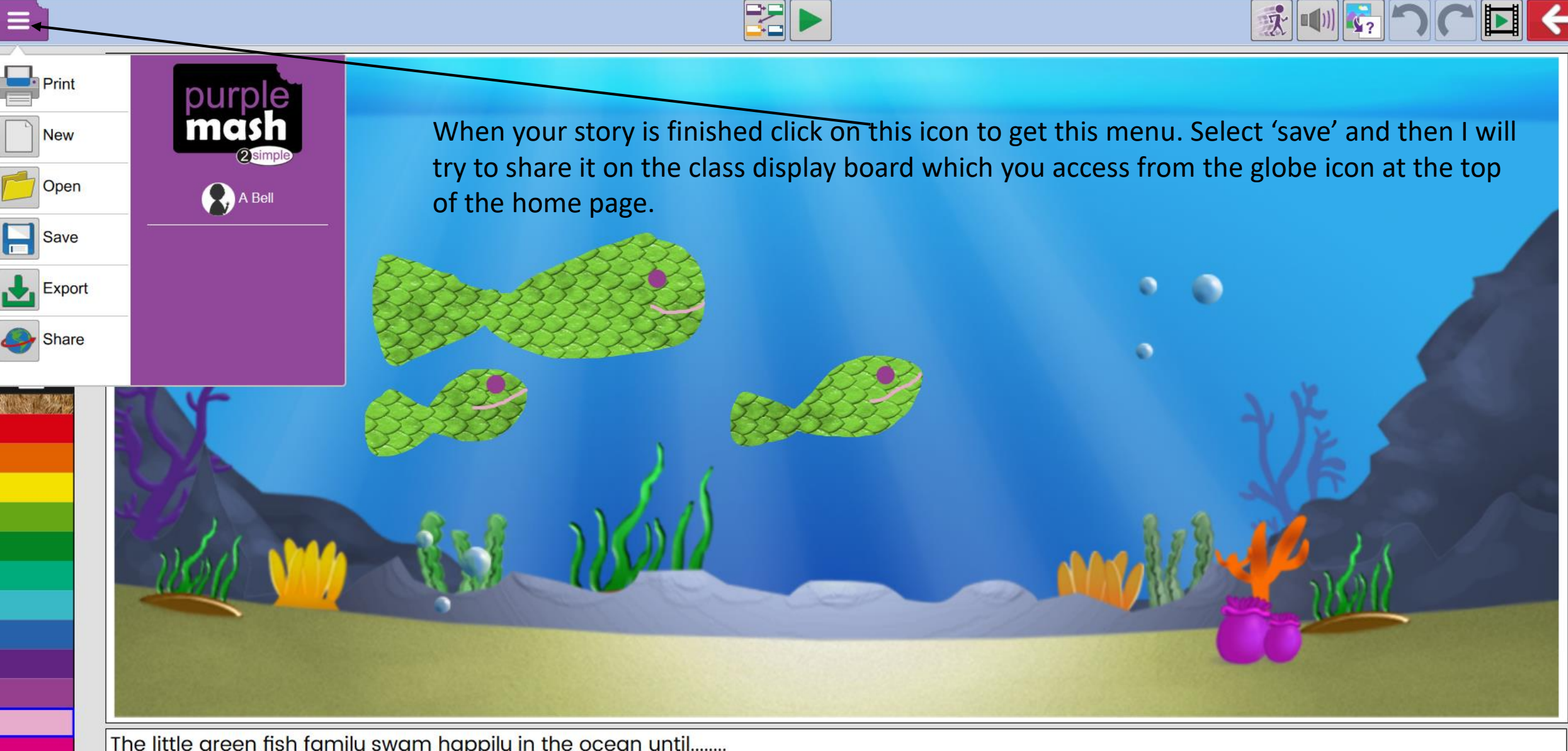

The little green fish family swam happily in the ocean until........

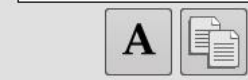

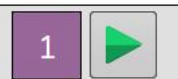

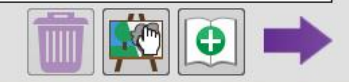